**www.freemaths.fr**

## **Spé Maths Terminale**

### **Algorithmes Suites Géométriques**

# LE LE LE **CORRIGÉ DE L'EXERCICE**

**freemaths.fr Terminale Spécialité Mathématiques** 

#### **Le fichier**

#### **Correction**

#### **Ecrivons la fonction compression(taille,p) :**

On définit la suite géométrique  $(c_n)$  de premier terme  $c_0$  qui représente la taille initiale du fichier, et de raison  $p$ .

La taille  $c_n$  du fichier diminue du pourcentage  $p$  à chaque compression.

On a alors  $c_{n+1} = p \times c_n$  à chaque compression.

On définit une variable  $c$  qui va contenir tous les termes de la suite  $(c_n)$  jusqu'à ce que le terme  $c_n$  soit inférieur à la moitié de la taille initiale.

On utilise ainsi une boucle Tant que qui permet de calculer les termes de la suite  $(c_n)$  tant que leurs valeurs sont supérieures ou égale à la moitié de la taille initiale du fichier.

**On augmente à chaque fois la valeur de l'entier qui compte le nombre de compressions.**

Lorsque la valeur de la variable  $c$  sera strictement inférieure à la moitié de la taille initiale, la boucle s'arrêtera.

**On** affiche les valeurs de *n* et  $c$ .

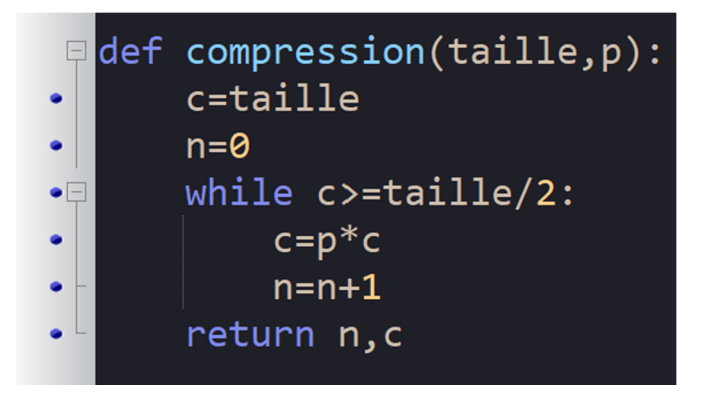